## Cisco Webex Room Series Touch10 Quick Reference Guide CE9.6

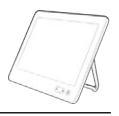

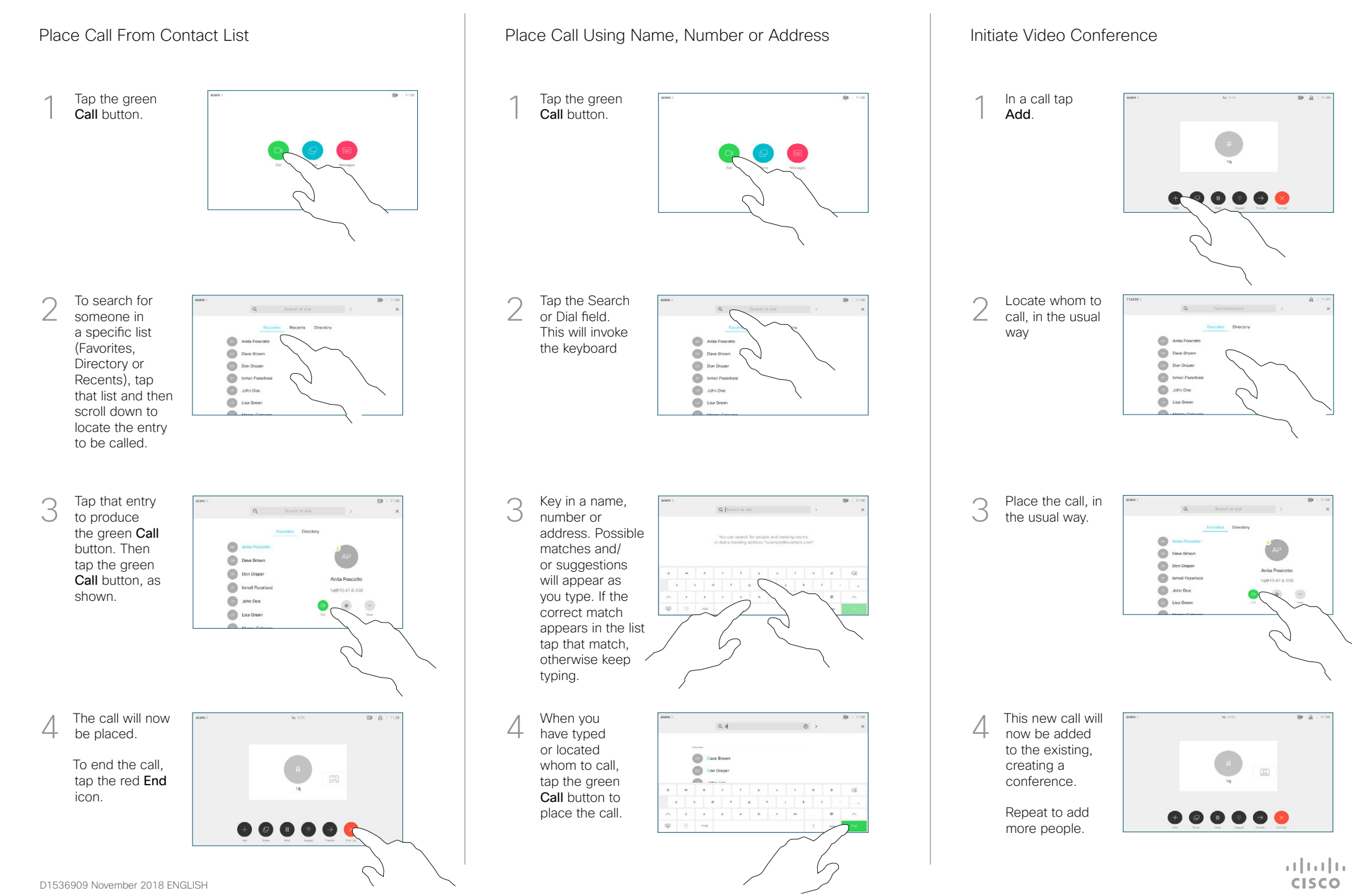

## Cisco Webex Room Series Touch10 Quick Reference Guide CE9.6

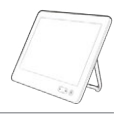

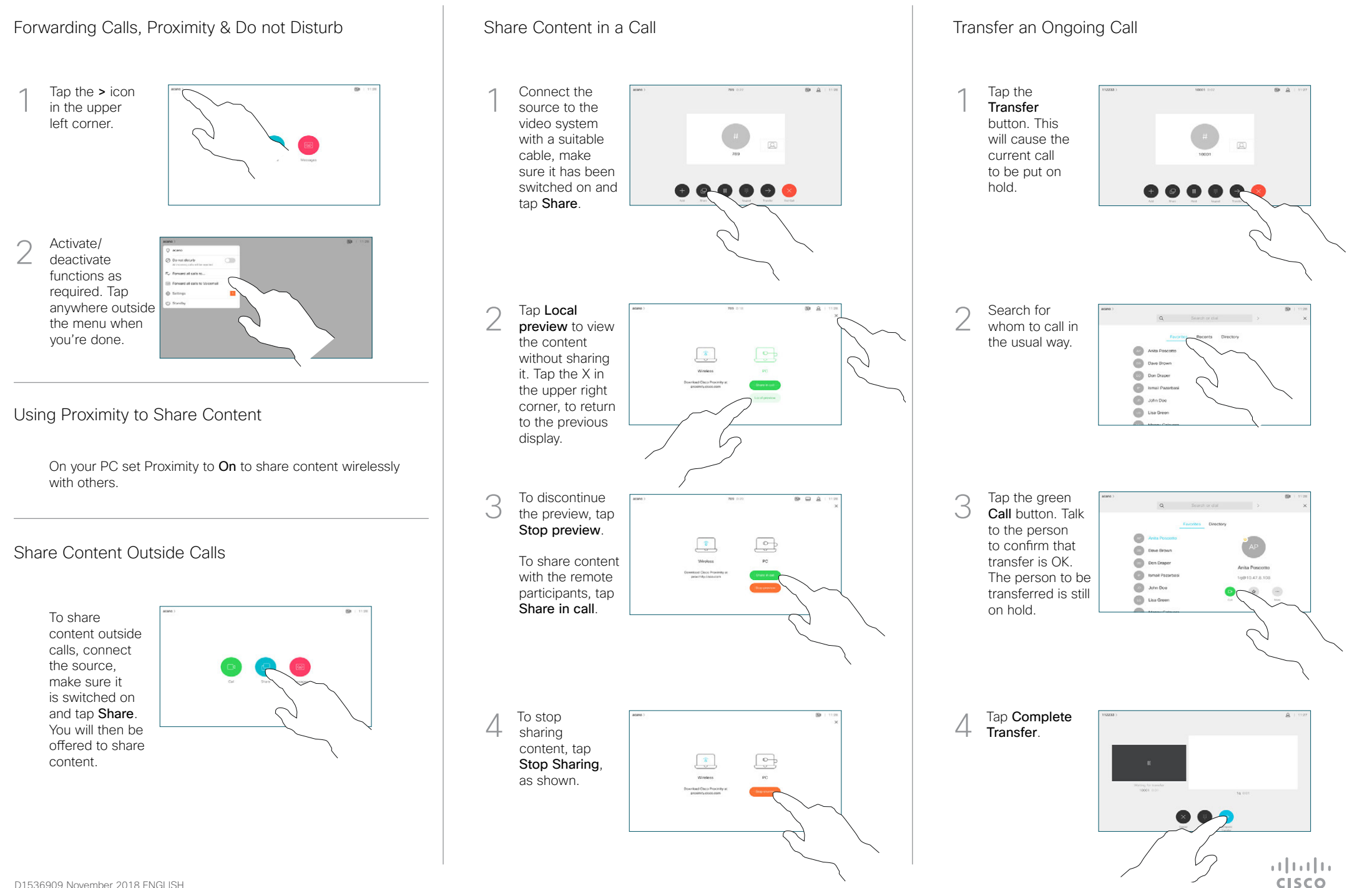